Univerzita Karlova v Praze Matematicko-fyzikální fakulta

# **BAKALÁŘSKÁ PRÁCE**

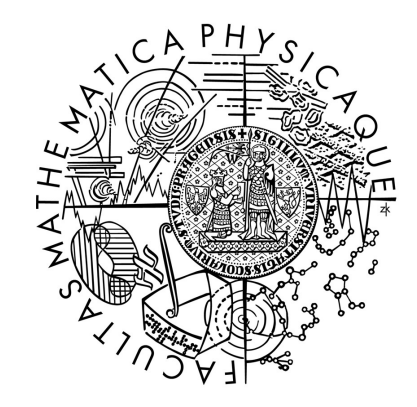

František Čejka

# **Polarizační analýza silných pohybů zaznamenaných v průběhu dotřesové sekvence zemětřesení L'Aquila z roku 2009**

Katedra geofyziky

Vedoucí bakalářské práce: RNDr. František Gallovič, Ph.D.

Studijní program: Fyzika Studijní obor: Obecná fyzika

Praha 2014

Mám toho na srdci víc, než jsem schopen zde vyjádřit. Nesmím však opomenout dva faktory, které zásadně ovlivnili psaní této práce. Můj vedoucí RNDr. F. Gallovič, Ph.D., kterému děkuji za neustálou podporu a trpělivost po téměř 24 hodin, 7 dní v týdnu. A také bych chtěl poděkovat kantorům na katedře geofyziky MFF i na katedře autorské tvorby a pedagogiky DAMU, že mi vyšli ve všem vstříc a pochopili moji situaci.

Prohlašuji, že jsem tuto bakalářskou práci vypracoval samostatně a výhradně s použitím citovaných pramenů, literatury a dalších odborných zdrojů.

Beru na vědomí, že se na moji práci vztahují práva a povinnosti vyplývající ze zákona č. 121/2000 Sb., autorského zákona v platném znění, zejména skutečnost, že Univerzita Karlova v Praze má právo na uzavření licenční smlouvy o užití této práce jako školního díla podle § 60 odst. 1 autorského zákona.

V …...... dne............ podpis autora

Název práce: Polarizační analýza silných pohybů zaznamenaných v průběhu dotřesové sekvence zemětřesení L'Aquila z roku 2009

Autor: František Čejka

Katedra / Ústav: Katedra geofyziky

Vedoucí bakalářské práce: RNDr. František Gallovič, Ph.D., katedra geofyziky

Abstrakt: Při širokopásmovém modelování vybraných jevů z dotřesové sekvence l'Aquilského zemětřesení s použitím 1-D modelu prostředí se pozoruje zajímavá neshoda mezi modelovou a reálnou polarizací pohybu částice na vysokých frekvencích. Rozlišujeme dva základní typy těchto poruch polarizace. Polarizace částice může zachovat svůj lineární tvar, ale změní svůj směr, anebo se lineární polarizace nezachová a změní se na kruhovou. Nabízí se vysvětlení, že k těmto poruchám polarizace dochází vlivem 3D heterogenit v kůře. V práci analyzujeme polarizaci publikovaných syntetických seismogramů namodelovaných s uvážením náhodných 3D strukturálních nehomogenit. Ukázalo se, že k největším poruchám dochází ve směrech, ve kterých míří pohyb částice směrem ke zdroji, a že lze nalézt případy, které kvalitativně vysvětlují pozorované poruchy polarizace.

Klíčová slova: polarizace, syntetická data, rozptyl zemětřesných vln

Title: Polarization analysis of strong ground motions recorded during the aftershock sequence of the 2009 L'Aquila earthquake

Author: František Čejka

Department: Department of Geophysics

Supervisor: RNDr. František Gallovič, Ph.D., Department of Geophysics

Abstract: During broadband modelling of selected events from the aftershock sequence of the l'Aquila earthquake using 1-D model of media, we observe interesting difference between model and real particle polarization on high frequencies. There are two basic types of these polarization disorders. Polarization of particle motion keeps its linear form, but changes its direction or linear polarization changes its linear form to circle polarization. It offers the explanation that these disorders of polarization occur due to the 3D heterogeneities in the crust. In this work, we analyze polarization of published synthetic seismograms modeled with random 3D heterogenitites. It has been shown that the biggest disorders occur in directions in which parcticle movement heads toward the source, and that we can find examples, which qualitatively explain observed polarization disorders.

Keywords: polarization, synthetic data, wave scattering

# Obsah

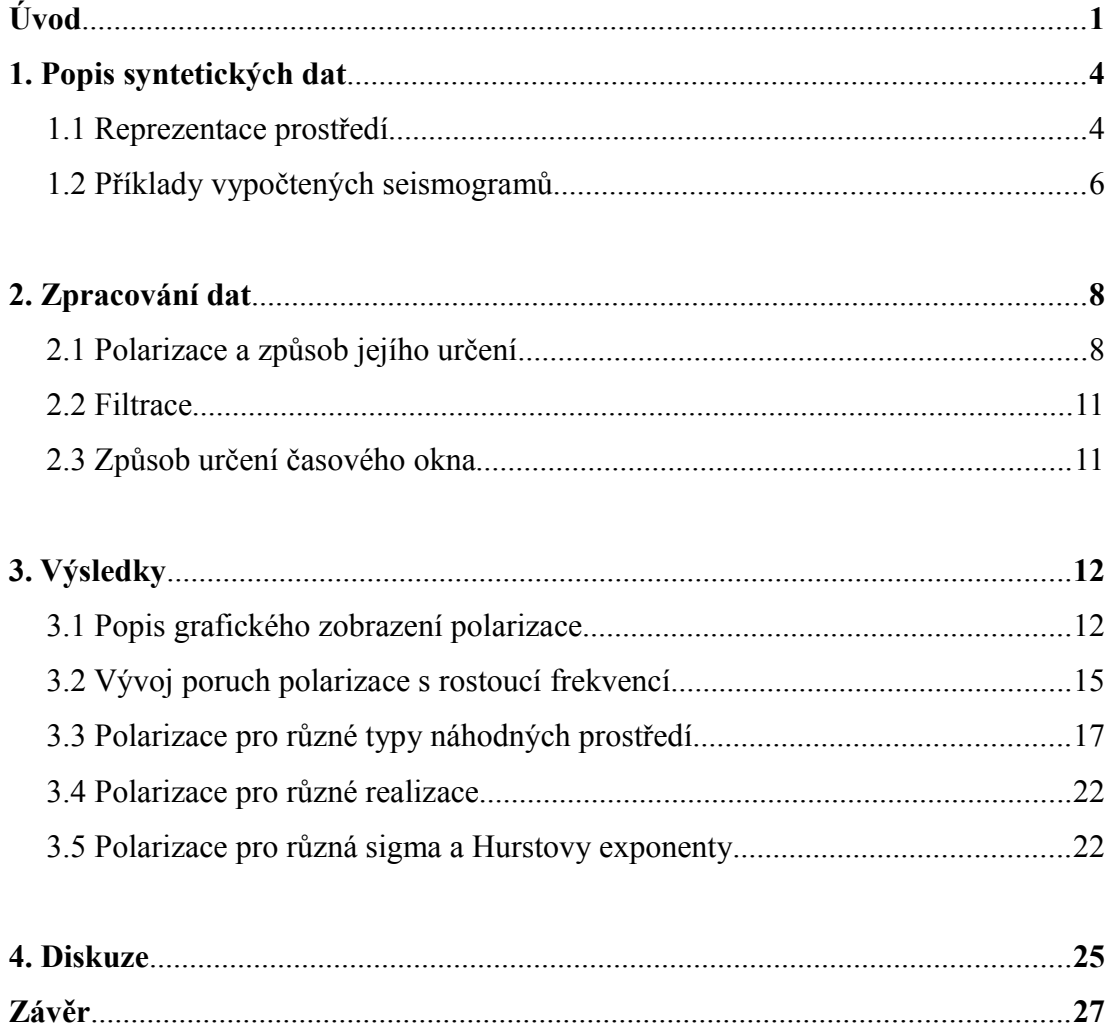

# <span id="page-5-0"></span>**Úvod**

Vysokofrekvenční (f > 1 Hz) modelování zemětřesných vln je velmi komplikovaná úloha především kvůli struktuře Země, která by se měla při modelování považovat za náhodnou. To je však náročné pro počítačové simulace, protože musíme mít numerickou metodu, 3-D model a prostředí musí být dostatečně jemně diskretizováno. Proto se modelování šíření vln v prostředích provádí na superpočítačích.

Vzhledem k těmto důvodům se pro praktické aplikace používají jiné metody. Zemětřesné vlny můžeme modelovat například za použití náhodných pohybů (stochastické seismogramy), nebo použijeme 1-D model.

F. Gallovič *et al.* (2014) [\[1\]](#page-32-1) testovali použitelnost 1-D modelu pro nejsilnější dotřes l'Aquilského zemětřesení o magnitudu 5,4, který proběhl 7. dubna v hloubce 15 km. V jejich výsledcích byla pozorována zajímavá neshoda mezi namodelovanými a reálnými daty. Zjistili, že jejich modelu se ne vždy podaří určit polarizaci záznamu pohybu částice, a to zejména pro vysoké frekvence.

Podíváme-li se na obrázek č. [1,](#page-6-0) který poskytl F. Gallovič (z osobní komunikace) pro tři vybrané jevy ze stanice RM03 (patřící INGV v Římě), můžeme si povšimnout dvou zásadních změn polarizace, které pozorujeme s rostoucí frekvencí. Polarizace může zůstat lineární, ale změní se její směr (první a druhý řádek obrázku) anebo se tvar polarizace nezachová a z lineární polarizace se stane kruhová (třetí řádek). Syntetická polarizace však zůstává neměnná díky použití 1-D modelu.

Lze předpokládat, že za rozdílnou polarizaci mohou strukturální heterogenity mezi zdrojem a přijímačem, se kterými model, který byl použit v [\[1\]](#page-32-1) nepočítal. Tyto heterogenity je nutno chápat na studovaných frekvencích >1 Hz jako náhodné. Efekty náhodných prostředí studoval W. Imperatori a P. Mai ve svém článku W. Imperatori & P. M. Mai (2012) [\[2\].](#page-32-2) K těmto účelům vytvořili syntetická data pro přijímače na ploše 35 x 35 km. Na nich pak zkoumali vliv rozptylu vln na tvar záznamu (na amplitudy dominantních fází) a dále vznik a vlastnosti koda vln. Polarizacím se detailněji nevěnovali.

Tato syntetická data (dále IM data), jedná se o záznamy rychlostí, dali W. Imperatori a P. M. Mai k dispozici k dalším účelům. My toho v této práci využijeme a budeme je dále zkoumat právě z hlediska polarizace. Rozptyl vln na náhodných heterogenitách se přirozeně jeví jako příčina změny lineární polarizace na kruhovou. Najdeme v IM datech podobné chování polarizace jako v reálných datech?

Pro zpracování IM dat jsme napsali program, který vyhodnocuje chování syntetických polarizací s rostoucí frekvencí. Tyto výsledky pak porovnáme s reálnými daty. Jde nám pouze o kvalitativní porovnání, takže příliš nezáleží na tom, že reálná data jsou z jiného typu zdroje, než IM data.

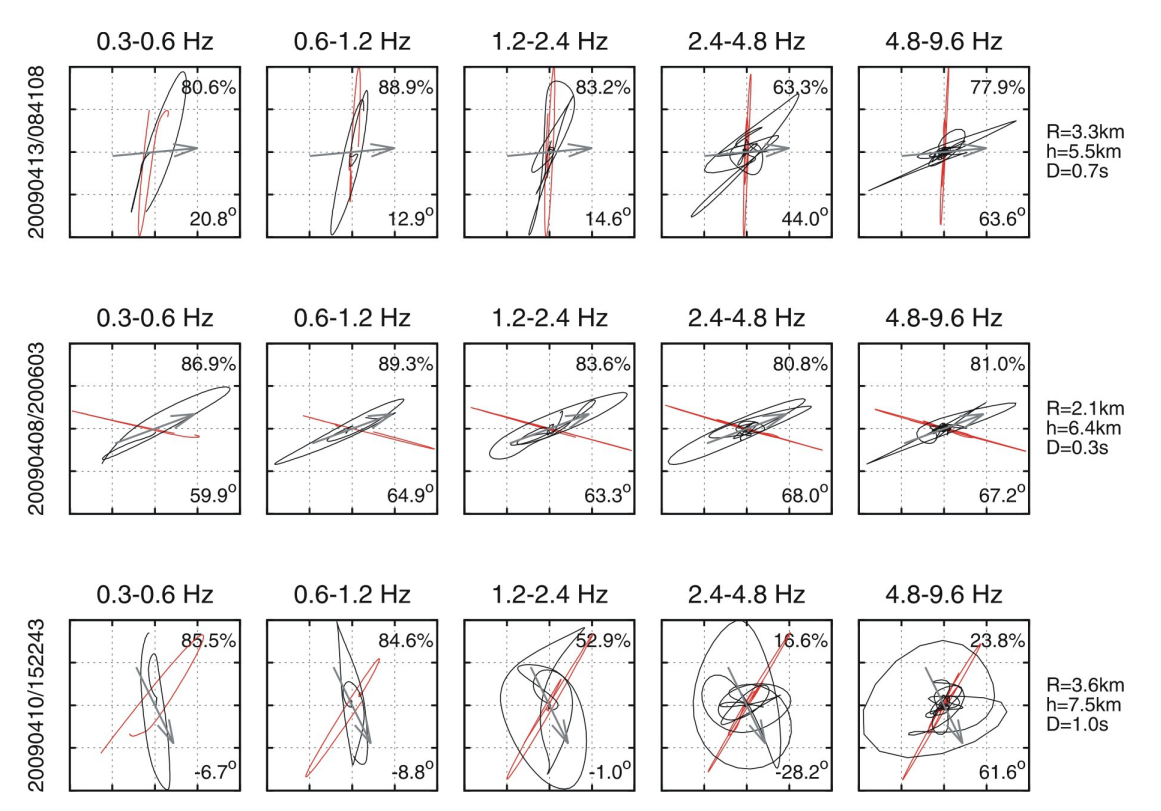

<span id="page-6-0"></span>*Obrázek č. 1: Polarizační diagramy pro stanici RM03. Červeně jsou syntetická data, černě pak naměřená. Šipka zobrazuje směr ke zdroji jevu. Syntetická polarizce je dána převzatým mechanismem vybraných jevů (F. Gallovič, osobní komunikace)*

V první kapitole popíšeme vlastnosti náhodného prostředí, které použili W. Imperatori a P. M. Mai. Ve druhé kapitole představíme způsob zpracování IM dat. Odvodíme způsob určení polarizace pohybu částice a určíme časové okno záznamu, ze kterého pak budeme určovat polarizaci. Ve třetí kapitole pak probereme jednotlivá zobrazení výsledků. Zavedeme základní směry polarizace a termín poruchy polarizace. Toho pak budeme dále využívat při popisu a diskuzi jednotlivých výsledků.

# <span id="page-8-1"></span>**1. Popis syntetických dat**

Studovaná syntetická data pocházejí z výpočtů W. Imperatoriho a P. Maie, viz [\[2\].](#page-32-2) Ve své studii z roku 2012 simulují seismické pohyby na frekvencích 0 – 10 Hz v různých médiích s náhodnou složkou rozložení rychlostí. Simulace jsou vyhotoveny pro bodový zdroj v hloubce 8 km umístěný uprostřed modelu. Jeho vyzařování je charakterizované klasickým *ω -2* spektrem a mechanismus zdroje je horizontální posun na vertikálním zlomu. Rohová frekvence zlomu je zvolena tak, aby zdroj odpovídal zemětřesení o magnitudu 6-7.

#### <span id="page-8-0"></span>*1.1 Reprezentace prostředí*

Imperatoriho model vychází ze tří různých 1-D modelů. První je homogenní poloprostor, druhý je s homogenní vrstvou na homogenním poloprostoru (*sharp*) a třetí má vrstvu s gradientem na homogenním poloprostoru (*smooth*). K tomuto modelu se přičetl model gaussovského rozdělení variací rychlosti, jehož střední kvadratická odchylka je značena *σ* a pohybuje se v jednotkách procent. Výkonové spektrum této funkce je dáno vztahem (von Karman)

$$
P(k) = \frac{\sigma^2 (2\sqrt{\pi}a)^E \Gamma(\nu + \frac{E}{2})}{\Gamma(\nu)(1 + k^2 a^2)^{\nu + \frac{E}{2}}},
$$
\n(1.1)

kde *Γ* je Gamma funkce, *E* = 3 je dimenze, *k* je vlnové číslo, *a* je korelační vzdálenost a *ν* je Hurstův exponent. Na základě *a*, *ν* a *σ* se rozlišují jednotlivá prostředí.

Korelační délka *a.* Udává průměrný rozměr dominantních heterogenit. Jsou pro ni tři hodnoty: 50, 500 a 5000 m.

Hurstův exponent *ν*. Je uveden ve dvou hodnotách *ν* = 0,1 a *ν* = 0,3. Kontroluje spád za rohovou vlnovou délkou (*k>1/a*)*.*

Standartní odchylka *σ.* Udává průměrnou míru odchylek jednotlivých

rychlostních modelů od 1-D modelu. Nabývá hodnot *σ* = 5% a *σ* = 10%.

Dále ještě Imperatori a Mai používají prostředí zvané *multiscale*, které je získáno sečtením prostředí typu *a* s hodnotami 50, 500 a 5000 m, které mají rozdílnou fázi a stejnou standartní odchylku. Hurstův exponent tohoto prostředí je *ν* = 0,5. Tento model je pak normalizován na dané *σ*. Detailněji je toto popsáno v [\[2\].](#page-32-2)

Každé z těchto prostředí je realizováno celkem ve třech náhodných realizacích (seedy 1234, 2413, 4321). Celkem tedy máme 54 různých prostředí. Seismogramy jsou vypočteny na síti velké 35 x 35 km, na které je rozmístěno 471 x 471 stanic .

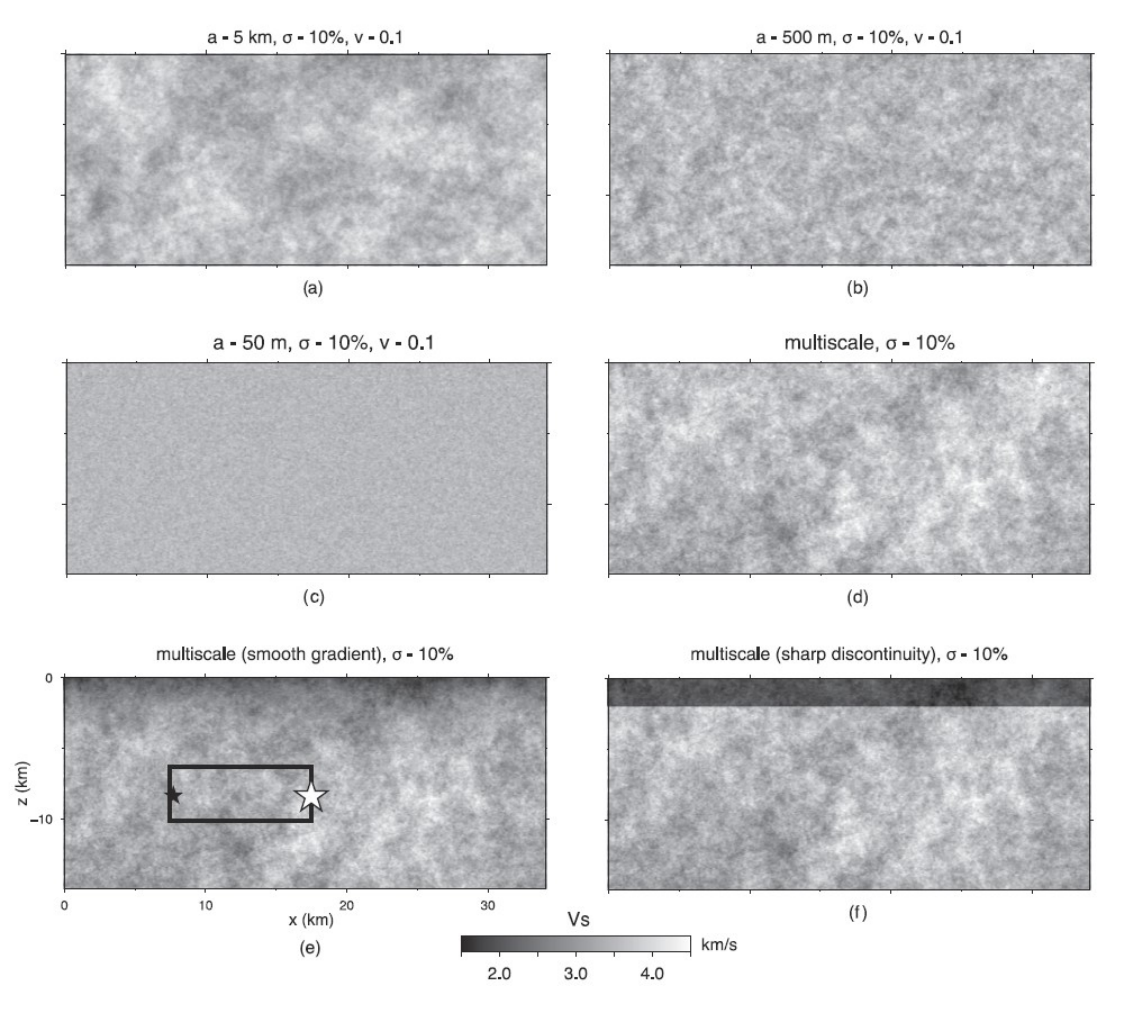

*Obrázek 1.1: Vertikální průřezy 3-D modelem jednotlivých prostředí. Převzato z W. Imperatori, P. Mai (2012)*

#### <span id="page-10-0"></span>**1.2 Příklady vypočtených seismogramů**

Na obr. č. [1.2](#page-11-0) porovnáváme seismogramy vypočtené z IM dat v heterogenním a homogenním prostředí typu *multiscale sharp seed 1234* se *σ* = 10 %. Tyto seismogramy jsou ze stanice č. 4, o jejímž umístění budeme mluvit dále (obr. č. [3.1\)](#page-17-0). Na záznamu posunutí, rychlosti a zrychlení je jasně vidět vliv náhodných heterogenit.

Všimněme si, že vlny v heterogenním prostředí přichází dříve. Zjevně mezi stanicí a zdrojem leží heterogenita, ve které je rychlost šíření vlny vyšší než v homogenním modelu. Prostředí s náhodnými heterogenitami mají menší amplitudu. U posunutí sice nemůžeme rozlišit začátky jevu v homogenním a heterogenním prostředí, pozorujeme však, že maximální amplitudy jsou pro heterogenní prostředí posunuty do dřívějších časů. Rychlost a zrychlení mají odlišitelné začátky (kromě východní složky rychlosti, která začíná rampou), ale zde se nám projeví ještě rozptyl vln o náhodné heterogenity. Tento efekt můžeme zaznamenat jako malé zákmity seismogramu za dominantní částí.

Můžeme si všimnout, že záznam rychlosti a zrychlení v homogenním prostředí také obsahuje několik malých zákmitů. To je dáno přípovrchovou vrstvou prostředí typu *mutiscale sharp,* ve které je menší rychlost šíření vln, a tvoří tak ostrý přechod mezi rychlostmi ve vrstvě a ve zbytku prostředí, na kterém pak vznikají odražené a konvertované vlny.

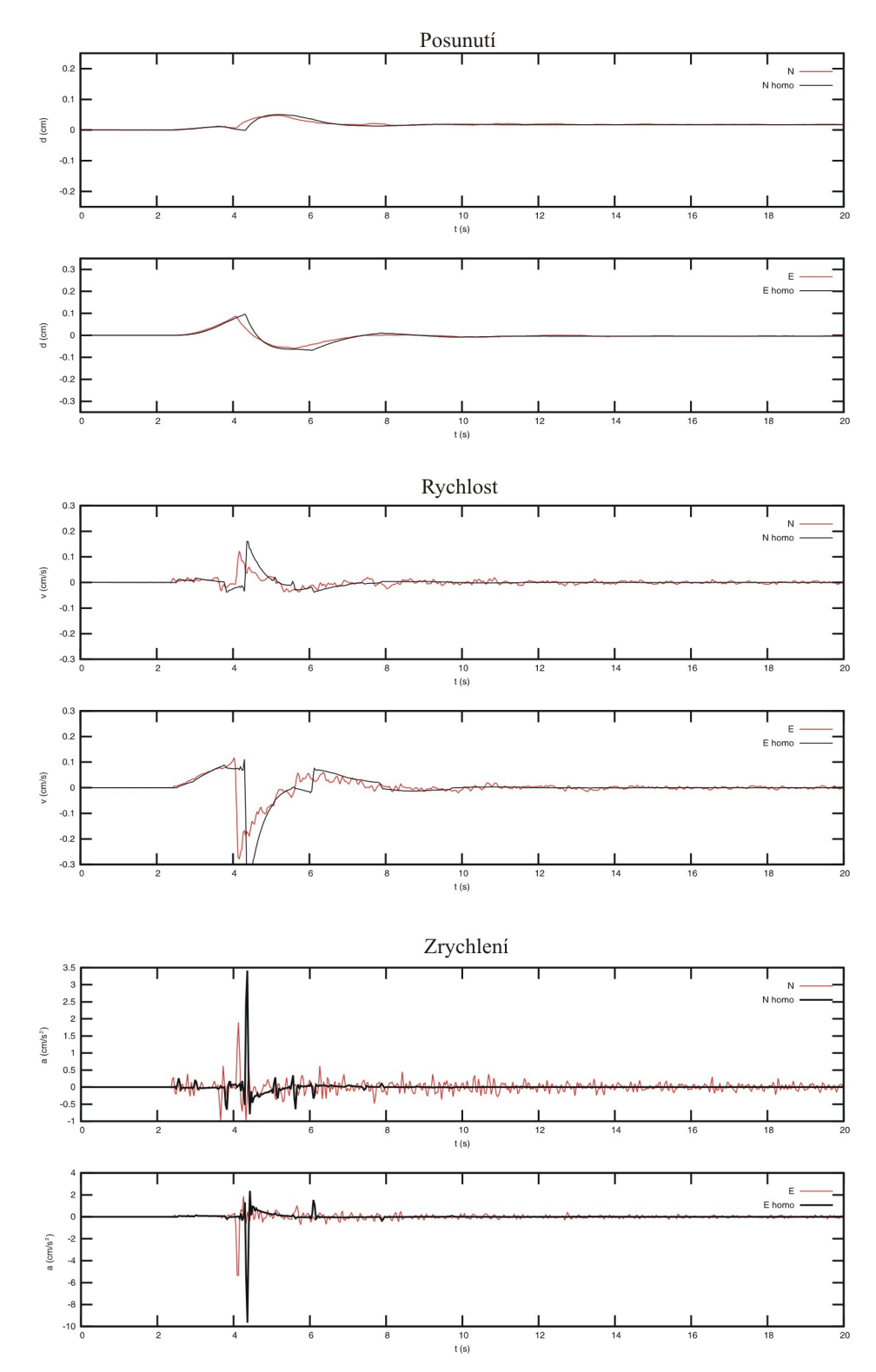

<span id="page-11-0"></span>*Obrázek č. 1.2: Seismogram, horizontální složky posunutí, rychlosti a zrychlení v prostředí multiscale sharp, seed 1234. Červená linka odpovídá prostředí s náhodnými heterogenitami a černá odpovídá homogennímu prostředí.*

# <span id="page-12-1"></span>**2. Zpracování dat**

Zpracování dat provádíme pomocí programovacího jazyku *Fortran*. Všechny výpočty probíhaly na počítačích katedry geofyziky MFF UK.

#### <span id="page-12-0"></span>*2.1 Polarizace a způsob jejího určení*

Máme seismogram, neboli záznam pohybu částice v horizontální rovině, s nulovou střední hodnotou, a chceme analyzovat polarizaci tohoto pohybu. Polarizaci určíme na základě jednoduchého algebraického odvození, jehož podobu najdeme například v N. Magotra *et al.* (1987) [\[3\].](#page-32-3) Mějme matici **X** o rozměrech 2×N, která má v prvním sloupci jednotlivé polohy severní složky (n) v čase a ve druhém sloupci polohy v čase složky východní (e). Každá dvojice těchto bodů představuje na rovině n×e bod v čase. Všechny tyto body promítneme na vektor polarizace *u* a maximalizujeme tento průmět ve smyslu průměrné střední hodnoty.

$$
\overline{y^2} = \frac{1}{N} y^T y = \frac{1}{N} u^T \mathbf{X}^T \mathbf{X} u = u^T \mathbf{C} u,
$$
 (2.1)

kde  $C = \frac{1}{2}$ *N* **X <sup>T</sup> X** je symetrická a pozitivně semidefinitní.

Maximalizaci průmětu  $\overline{y^2}$  vůči **u** provedeme za pomoci Langrangeovských multiplikátorů. Klasický způsob by vedl pouze na triviální řešení *u* = 0. Jako vazební podmínka nám poslouží to, že *u <sup>T</sup>u* = 1, kterou jsme získali z definice tohoto vektoru, chceme totiž, aby vektor *u* byl jednotkový. Tedy máme, že

$$
\overline{y^2} = \boldsymbol{u}^T \mathbf{C} \boldsymbol{u} - \lambda_m (\boldsymbol{u}^T \boldsymbol{u} - 1), \tag{2.2}
$$

kde *λm* je lagrangeovský multiplikátor. Zderivujeme tuto rovnici podle *u* a položíme rovnou nule. Dostaneme

$$
(\mathbf{C} - \lambda_m \mathbf{I})\mathbf{u} = 0,\tag{2.3}
$$

kde **I** je identická matice. Z této rovnice vyplývá, že *λm* jsou vlastní čísla **C** a *u* musí být vlastním vektorem matice **C**. Úloha se nám tedy redukuje na nalezení vlastních čísel matice **C**. Tato rovnice má dvě netriviální řešení.

Z hlediska geometrie lze chápat vlastní čísla jako délku poloos elipsy a vlastní vektory jako její hlavní směry. Matice **C** je totiž kvadratickou formou a náš problém je možno chápat jako otázku proložení elipsy našimi daty.

Pro jednoduché určení vlastních čísel z našich dat odvodíme analytické vzorce, které nám umožňují vlastní čísla a vektory matice spočítat přímo z jejích koeficientů. Koeficienty matice **C** označíme jako:

$$
\mathbf{C} = \begin{pmatrix} c_{11} & c_{12} \\ c_{12} & c_{22} \end{pmatrix} . \tag{2.4}
$$

Víme, že vlastní čísla matice získáme položením determinantu soustavy (2.3) rovno 0 dle vzorce

$$
det(\mathbf{C} - \lambda_m \mathbf{I}) = 0, \tag{2.5}
$$

což vede na kvadratickou rovnici pro *λ*

$$
\lambda^2 - \lambda (c_{11} + c_{22}) + c_{11} c_{22} - c_{12}^2 = 0, \tag{2.6}
$$

s řešením:

<span id="page-13-0"></span>
$$
\lambda_{1,2} = \frac{c_{11} + c_{22} \pm \sqrt{(c_{11} + c_{22})^2 + 4c_{12}^2}}{2}.
$$
\n(2.7)

Dále hledáme vlastní vektory matice **C**. Místo diagonalizaci matice budeme hledat úhel *α,* o který otočíme matici **C** pomocí rotační matice **R**(*α*) definované jako:

$$
\boldsymbol{R}(\alpha) = \begin{pmatrix} \cos \alpha & -\sin \alpha \\ \sin \alpha & \cos \alpha \end{pmatrix}.
$$
 (2.8)

Naší matici budeme rotovat o hledaný úhel *α* (měřený od severu) tak, aby nový souřadný systém byl orientovaný tak, že na prvním diagonálním prvku matice bude ležet největší vlastní číslo. A chceme-li rotovat kvadratickou formu, musíme ji vynásobit rotační maticí z obou stran

<span id="page-14-1"></span><span id="page-14-0"></span>
$$
\mathbf{C}_{\mathbf{x}} = \mathbf{R}^{\mathrm{T}}(\alpha)\mathbf{C}\,\mathbf{R}(\alpha). \tag{2.9}
$$

To vede na rovnice vyjadřující prvky matice **Cx'**, tj. matice **C** v nových souřadnicích.

$$
c_{1'I'} = \lambda_{\text{max}} = c_{11} \cos^2 \alpha - c_{12} \sin 2\alpha + c_{22} \sin^2 \alpha , \qquad (2.10)
$$

$$
c_{1'2'} = 0 = \frac{1}{2} (c_{11} - c_{22}) \sin 2\alpha + c_{12} \cos 2\alpha, \qquad (2.11)
$$

$$
c_{2'2'} = \lambda_{\min} = c_{11} \sin^2 \alpha + c_{12} \sin 2 \alpha + c_{22} \cos^2 \alpha \,. \tag{2.12}
$$

Pro naše účely budeme potřebovat z těchto tří rovnic jen první dvě [\(2.10\)](#page-14-0) a [\(2.11\).](#page-14-1) Z [\(2.11\)](#page-14-1) vyjádříme *sin(2α)*:

$$
\sin 2\alpha = -\frac{2 c_{12} \cos 2\alpha}{c_{11} - c_{22}} \tag{2.13}
$$

a dosadíme do [\(2.10\).](#page-14-0) Dostaneme tedy

$$
\lambda_{\text{max}} = c_{11} \cos 2\alpha + \frac{2c_{12}^2 \cos 2\alpha}{c_{11} - c_{22}} + c_{22} \frac{1 - \cos 2\alpha}{2}.
$$
 (2.14)

A po dosazení za *λmax* z [\(2.7\)](#page-13-0) a úpravě dostaneme vztah pro úhel *α*

$$
\alpha = \frac{1}{2} \arccos\left(\frac{c_{11} - c_{22}}{\sqrt{(c_{11} - c_{22})^2 + 4c_{12}^2}}\right).
$$
\n(2.15)

Problémem tohoto vzorce však je to, že nám dává úhly jen pro první kvadrant, tedy úhly v rozmezí 0 – 90°. Potřebujeme tedy určit, zda-li úhel není v rozmezí 90 – 180°. K tomu nám poslouží znaménko *c***12**. Jestliže je záporné, patří úhel do druhého kvadrantu.

Vlastních čísel, tedy délek poloos, pak používáme na určení míry polarizace *p*, kterou definujeme vzorcem

$$
p = 1 - \sqrt{\frac{\lambda_{max}}{\lambda_{min}}}.
$$
\n(2.16)

#### <span id="page-15-1"></span>*2.2 Filtrace*

Pro zpracování Imperatoriho hrubých dat používáme kauzální pásmovou propusť, Butterworthův filtr čtvrtého řádu. Zajímá nás frekvenční závislost polarizace, musíme si tedy určit frekvenční rozsahy, které jsou 0,3 – 0,6 Hz, 0,6 – 1,2 Hz, 1,2 – 2,4 Hz,  $24 - 4,8$  Hz a  $4,8 - 9,6$  Hz v souladu s [1].

#### <span id="page-15-0"></span>*2.3 Způsob určení časového okna*

Pro určení polarizace musíme nějdříve zvolit časové okno. Zajímá nás dominantní část záznamu. Proto jsme zvolili způsob, který je založen na kumulativním záznamu kvadrátu rychlosti pohybu částice. Mějme posloupnost *m<sup>i</sup>* do níž postupně ukládáme sumu podle následujícího vzorce

$$
m_i = \sum_{k=1}^{i} e_k^2 + n_k^2
$$
 (2.17)

kde *i = 1 ... N*, *n* je severní složka pohybu a *e* je východní složka pohybu. V této posloupnosti pak prohledávacím mechanismem nalezneme takový vzorek, že začátek našeho okna bude odpovídat  $m_j = 0.05m_N$  a pro jeho konec pak vzorek takový, že  $m_l = 0.95m_N$ .

Index *j* pro začátek našeho okna je pro všechny frekvenční obory stejný a hledáme ho z nefiltrovaných záznamů rychlosti. Konečný index *l* hledáme z filtrovaných záznamů, protože se doba trvání výrazně mění podle frekvenčního oboru kvůli kauzální filtraci.

# <span id="page-16-1"></span>**3. Výsledky**

Pro vykreslení výsledků, získaných na základě dat zpracovaných podle postupů výše, jsme použili program *Gnuplot* a pro sazbu pak *CorelDRAW 12.* Tato grafická zpracování nám umožňují názorně a kvalitativně ukázat na změny polarizace oproti homogennímu prostředí.

#### <span id="page-16-0"></span>**3.1 Popis grafického zobrazení polarizace**

Příklad grafické reprezentace polarizace v prostředí *multiscale sharp* (*seed 1234*), je na obrázku č. [3.1.](#page-17-0) Každá úsečka zobrazuje jednu stanici a velikost čárky pak míru lineární polarizce. Směr úsečky určuje směr polarizace. Červené úsečky jsou polarizace pro model s náhodnými heterogenitami, černé pro homogenní model.

Zaveďme termín porucha polarizace, který bude označovat stav, kdy se polarizace pohybu půdy v heterogenním modelu odlišuje od polarizace pohybu půdy v homogenním modelu.

Dále zavedeme směry SH a P-SV podle směru orientace lineární polarizace vůči zdroji. Podíváme-li se na obrázek [3.1,](#page-17-0) můžeme si všimnout, že polarizace v některých částech modelu je orientována směrem ke zdroji (P-SV) a v druhém kolmo na tento směr (SH). P-SV leží v osách kvadrantu vytyčeného nodálními rovinami, SH pak ve směru nodálních rovin. Mezi těmito směry je i v homogenním prostředí část polarizace kruhová. To je přechodová oblast.

Pro vysokou frekvenci nám k pozorování odchylek polarizace heterogenního modelu od homogeního stačí i toto jednoduché zobrazení. Zejména pak v oblasti směru P-SV. Zde můžeme pozorovat různé poruchy polarizace. Ve směru SH naopak dochází k poruchám velmi málo.

Jednotlivé stanice označené čísly byly vybírány na místech, kde můžeme zaznamenat zajímavé chování polarizace (viz dále). Pro lepší orientaci v obrázku nevykreslujeme všech 471 x 471 stanic, ale pouze každou šestou.

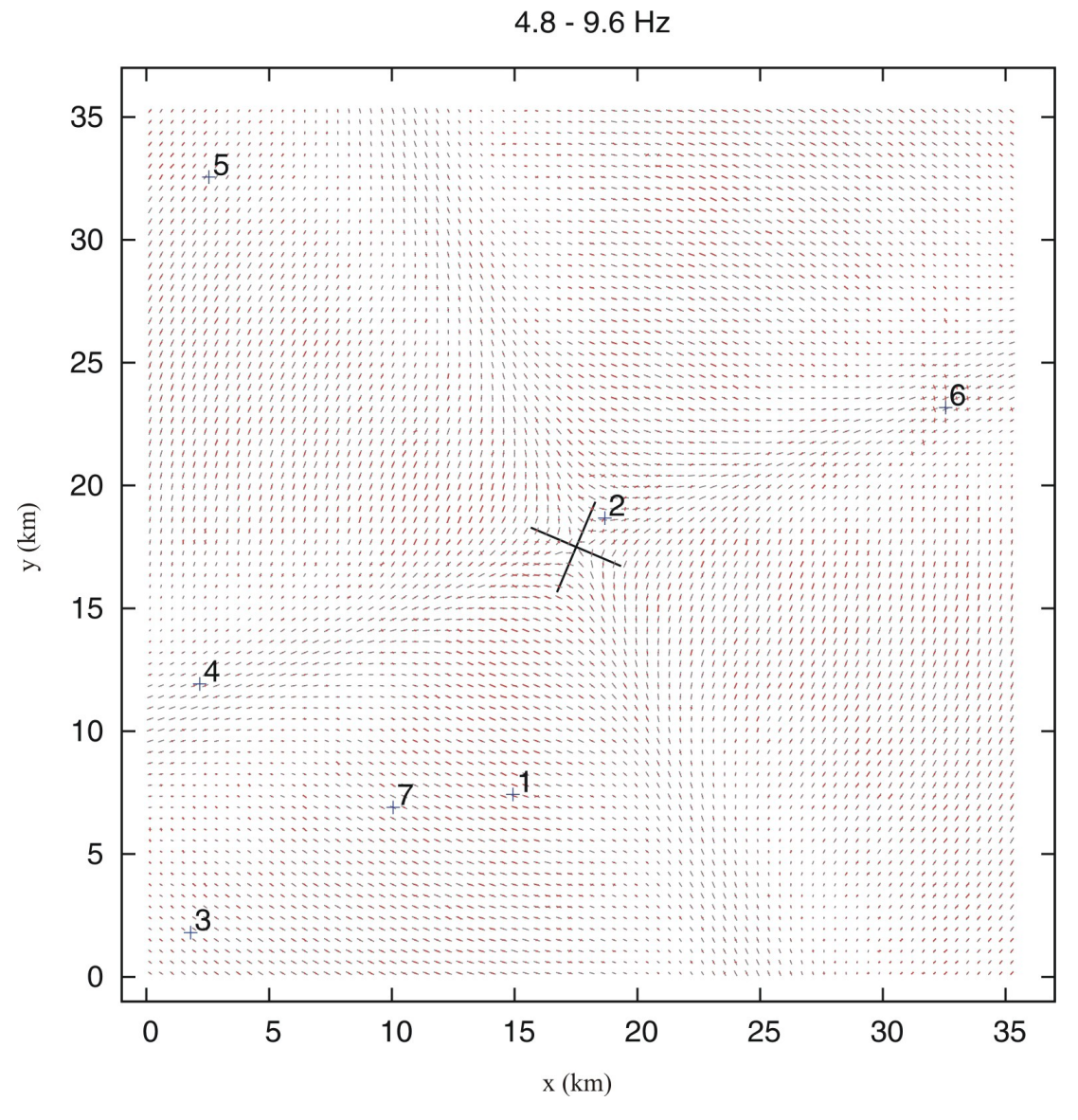

<span id="page-17-0"></span>*Obrázek č. 3.1: Polarizace na stanicích v prostředí multiscale sharp, seed 1234. Frekvence 4,8-9,6 Hz. Čísla označují umístění vybraných stanic. Kříž uprostřed označuje orientaci nodálních rovin zdroje.*

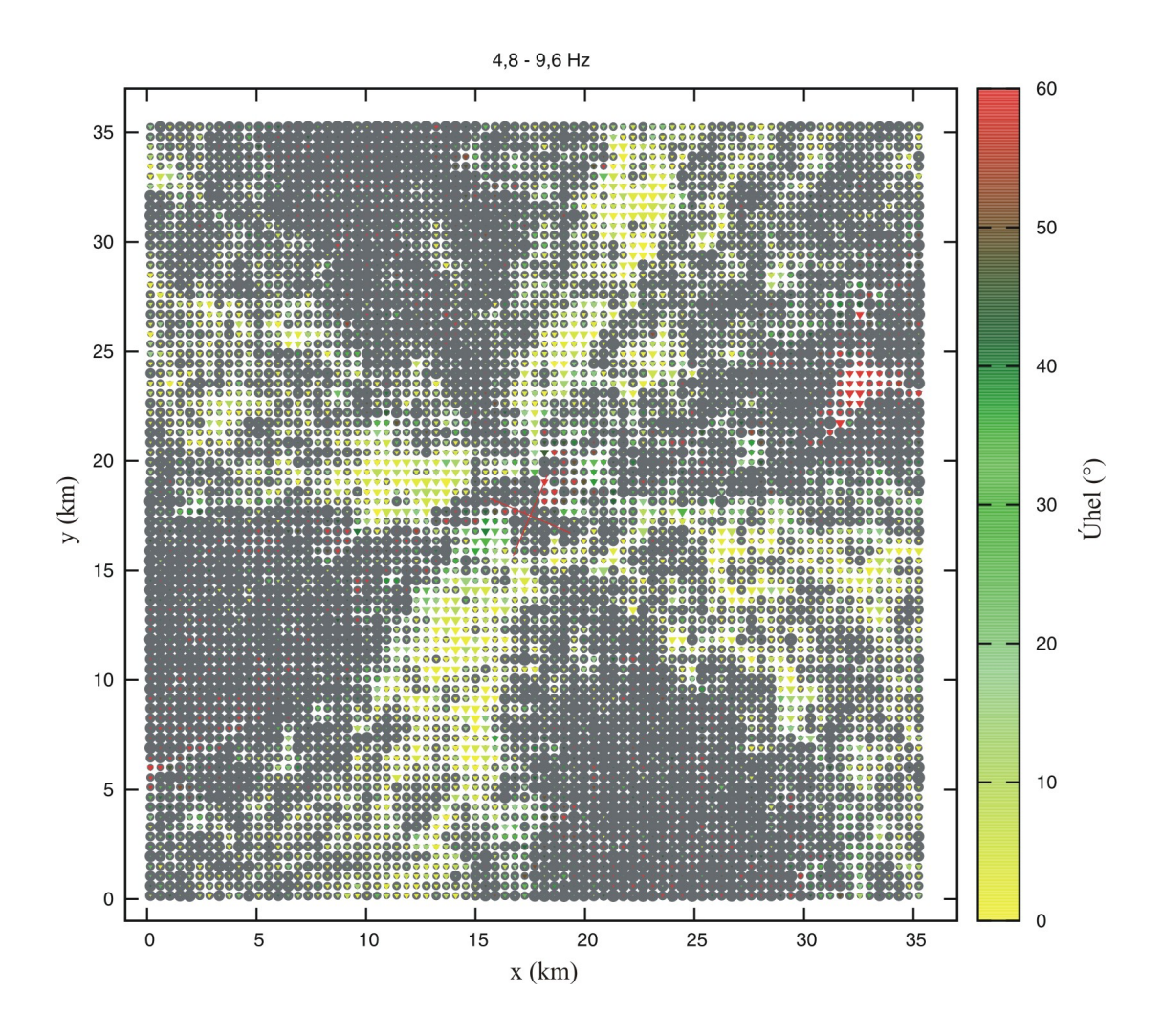

<span id="page-18-0"></span>*Obrázek č. 3.2: Mapa analýzy polarizace v prostředí multiscale sharp, seed 1234. Frekvence 4,8-9,6 Hz. Kříž uprostřed označuje nodálních rovin zdroje*

Na obrázku č. [3.2](#page-18-0) pak můžeme vidět jinou grafickou reprezentaci polarizace ve stejném prostředí jako výše na obr. č. [3.1.](#page-17-0) Každá stanice je zobrazena barevným trojúhelníkem a šedým kruhem. Velikost trojúhelníku, respektive kruhu, nám udává míru linární polarizace, respektive kruhové polarizace, v náhodném prostředí. Navíc barva trojúhelníků nám udává rozdíl mezi úhlem polarizace v heterogenním prostředí a polarizace v homogenním prostředí.

Na tomto obrázku jsou názorněji vidět jednotlivá místa, kde dochází k poruchám polarizace. Všimněme si, že na této vysoké frekvenci převládá v P-SV směru spíše kruhová polarizace. Můžeme si však také povšimnout i ostrůvků červené barvy,

označujících výrazné otočení lineární polarizace v heterogenním prostředí vůči homogennímu, které se vyskytují v tomto směru (viz dále). V SH směru pak vidíme, že polarizace je lineární a téměř nestočená.

V této práci budeme dále preferovat zobrazení z obrázku č. [3.2.](#page-18-0)

#### <span id="page-19-0"></span>*3.2 Vývoj poruch polarizace s rostoucí frekvencí*

Na obrázku č. [3.3](#page-20-0) je zobrazen vývoj polarizací s frekvencí pro prostředí *multiscale sharp* (*seed 1234*) ve smyslu map a na příkladech pěti vybraných stanic z obr. č. [3.1.](#page-17-0) Na nižších frekvencích polarizace v heterogenním prostředí přibližně zachovávají svůj tvar vůči polarizaci v homogenním prostředí, protože vlnové délky na nízkých frekvencích jsou velké vůči velikostem heterogenit. Můžeme také vidět přechodovou oblast mezi směry P-SV a SH, která se vyznačuje kruhovou polarizací. Odchylka lineární polarizace nepřesahuje 30°.

S vyšší frekvencí můžeme zaznamenat více poruch polarizace zejména proto, že vlny mají menší vlnové délky a heterogenity již vůči nim nejsou nezanedbatelně malé. Právě proto můžeme očekávat, že na vyšších frekvencích bude převládat kruhová polarizace. Můžeme však také zaznamenat, že i ve vysokých frekvencích na místech, kde bychom očekávali již kruhovou polarizaci v důsledku rozptylu vlny na náhodných heterogenitách, se můžou objevit polarizace lineární.

Podíváme-li se na vývoj polarizací stanice č. 5 zobrazené na našich polarizačních diagramech (obr. č. [3.3\)](#page-20-0), můžeme zaznamenat několik možností, jak se může polarizace vyvinout:

- Polarizace se zachová ve všech studovaných frekvenčních oborech (stanice č. 1 ležící v SH směru a č. 5 ležící blízko směru P-SV). Jak polarizace v homogenním tak i v heterogenním prostředí zůstává stejně lineární a úhel mezi nimi je minimální, blízký nule (na obrázku žlutou barvou).
- Polarizace se stáčí pro vysoké frekvence (stanice č. 2 ležící blízko zdroje). Obě pozorované polarizace jsou lineární, ale ta v heterogenním prostředí má ve vyšších frekvencích jiný směr než v homogenním. Jedná se o zajímavý

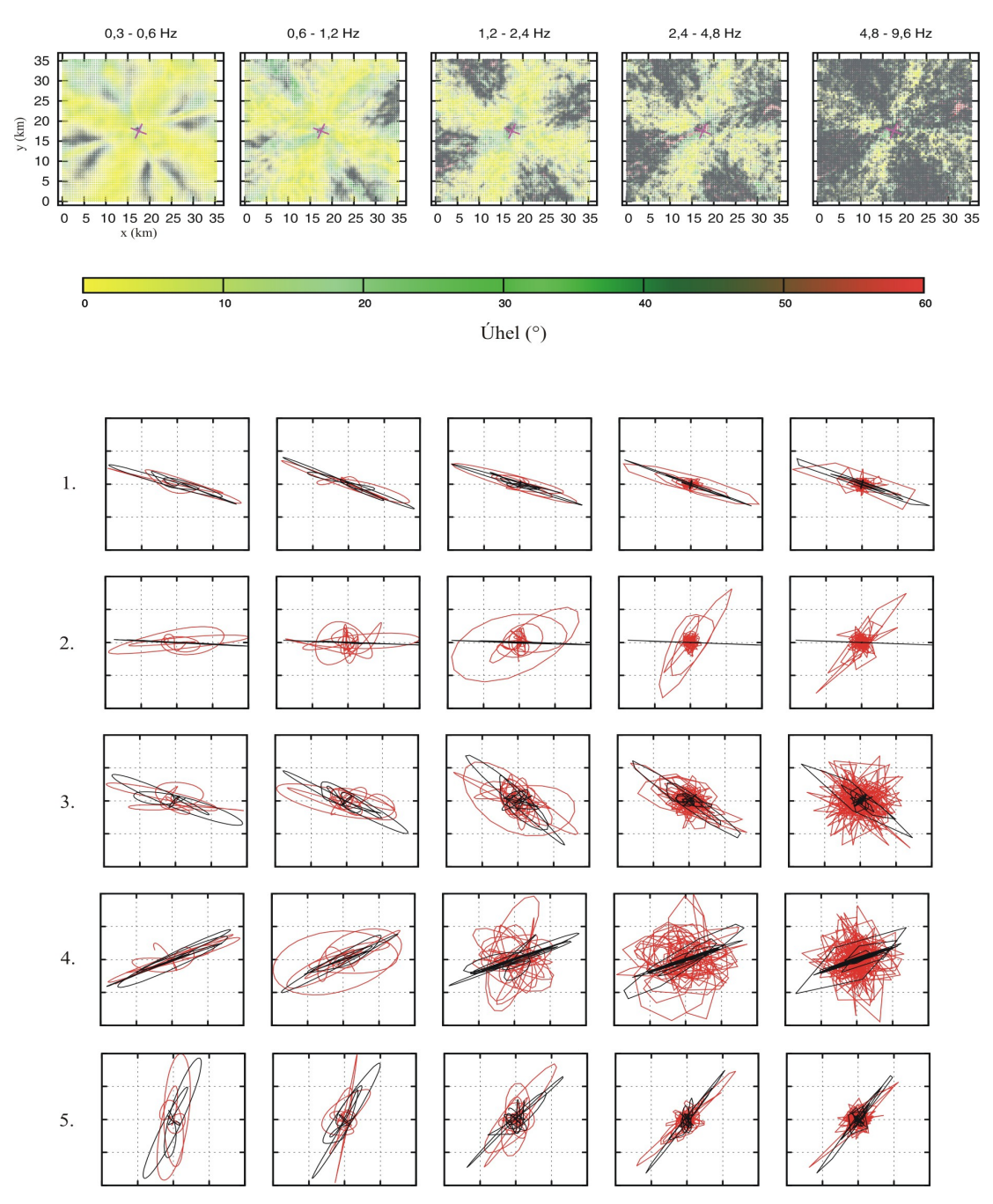

<span id="page-20-0"></span>*Obrázek č. 3.3: Mapy s analýzou polarizace v prostředí multiscale sharp 1234 v různých frekvenčních oborech (nahoře) a normalizované polarizační diagramy z vybraných stanic 1-5 viz obr. [3.1](#page-17-0) (dole). Ve sloupcích jsou jednotlivé frekvenční obory, které jsou seřazeny stejně jako diagramy výše. V polarizačních diagramech je červeně vyobrazen záznam posunutí v heterogenním prostředí a černě v homogenním. Pro nejvyšší frekvenci je mapa zvětšena na obr. č. [3.2.](#page-18-0)*

efekt, kdy jakási heterogenita mající vliv na vyšší frekvence pootočila polarizaci vlny (budeme ho rozebírat dále).

 Polarizace nezachová svůj lineární tvar ve vysokých frekvencích (stanice č. 3 ležící na okraji SH a číslo 4 ležící v P-SV). Zde můžeme říct, že heterogenity v prostředí "rozbily" lineární polarizaci v nejvyšších frekvencích natolik, že na ní nejlépe sedí kruhový popis.

#### <span id="page-21-0"></span>**3.3 Polarizace pro různé typy náhodných prostředí**

Na obrázku č. [3.4](#page-23-0) můžeme vidět rozdíly mezi jednotlivými typy náhodných prostředí. Vybraná prostředí mají stejnou realizaci (*seed 1234*), ale mění se velikost dominantních heterogenit, případně počáteční 1-D model. Hurstův exponent je v prostředích *a* roven *ν* = 0,3 a pro prostředí *multiscale* pak *ν* = 0,5, viz [\[2\].](#page-32-2)

Ve všech prostředích můžeme zaregistrovat již zmíněné hlavní směry polarizace SH a P-SV, které souvisí s mechanismem zlomu. Nejlépe jsou viditelné na nejnižších frekvencích.

V prostředích s přípovrchovou vrstvou (*multiscale sharp* a *multiscale smooth*) je i pro nízké frekvence toto základní rozdělení částečně narušeno. Rychlost šíření vln je v přípovrchové vrstvě značně menší než ve zbytku modelu a vlnová délka vln procházejících touto vrstvou je menší, tedy více náchylná k rozptylu na heterogenitách.

Prostředí s *a* = 50 m (první řádek obr. [3.4\)](#page-23-0) je nejjednodušší. Průměrná velikost dominantních heterogenit je malá a pro vlny jsou tedy téměř "neviditelné". Prostředí se tak podobá nejvíce homogennímu.

Zajímavé efekty pozorujeme, když porovnáme výsledky pro prostředí s *a* = 500 m a *a* = 5000 m. Vidíme, že pro nižší frekvence prostředí s průměrně většími hlavními heterogenitami (*a* = 5000 m) vykazuje vyšší intenzitu kruhových polarizací ve směrech P-SV. Ale pokud se podíváme na vyšší frekvence, vidíme, že kruhové polarizace jasně převládají pro prostředí s *a* = 500 m*.* To můžeme vysvětlit tak, že vlnová délka *λ* pro nejvyšší frekvence je v průměru cca 500 m. To přesně odpovídá rozměrům dominantních heterogenit v prostředí *a* = 500 m. Tedy můžeme pro tuto frekvenci pozorovat takřka úplné "rozbití" lineárních polarizací do kruhových. To, že nevidíme tak výrazné "rozbití" lineárních polarizací do kruhových jako u prostředí *a* = 500 m pro nejvyšší frekvence i u prostředí *a* = 5000 m na nižších frekvencích, kde by se *λ* přibližně rovnala velikosti heterogenitám, je dáno tím, že mezi zdrojem a přijímačem je menší počet vlnových délek. To znamená, že dojde k menším poruchám v polarizaci. Na druhou stranu v prostředí *a* = 5000 m jsou heterogenity vůči vlnám na nejvyšších frekvenčních oborech tak velké, že dokáží vlny ohýbat (jako paprsek) a měnit jim směr, proto je někdy možné pozorovat zachovanou lineární polarizaci s jiným směrem. To pak vytváří oblasti červených trojúhelníků viditelných na obrázku č. [3.4.](#page-23-0)

Podíváme-li se na prostředí *multiscale, multiscale sharp* a *multiscale smooth,* vidíme, že polarizace v prostředí *multiscale*, které nemá přípovrchvou vrstvu, se velmi podobá minulým třem prostředím, protože v sobě obsahuje všechna předešlá prostředí. Na druhou stranu, polarizace v prostředí *multiscale sharp* a *multiscale smooth* se chovají jinak, a to i mezi sebou navzájem. Toto jiné chování je způsobeno přípovrchovou vrstvou, ve které jsou výrazně nižší rychlosti vln a tím pádem i kratší vlnové délky. Ostrá přípovrchová vrstva tedy vykazuje větší poruchovost polarizace, zatímco vrstva s gradientem tuto poruchovost přinejmenším na nižších frekvencích mírní  $(1,2 - 2,4$  Hz) anebo více zvýrazňuje jiná místa  $(0,3 - 0,6$  Hz).

Podíváme-li se na stanici č. 4 (obrázek [3.5\)](#page-24-0), která je umístěna ve směru P-SV, můžeme zaznamenat, že u všech prostředí se na vysokých frekvencích polarizace mění na kruhovou, ačkoli polarizace v homogenním prostředí je stále lineární. Podíváme-li se však na obr. č. [3.6,](#page-25-0) kde můžeme pozorovat vývoj na stanici č. 6, vidíme, že pro prostředí *multiscale* se lineární polarizace zachovává, ale mění směr. To přesně odpovídá oblasti s červenými trojúhelníky, ve které je tato stanice umístěna. Zároveň to odpovídá i výše zmíněnému efektu ohýbání vln, který je zde přítomen.

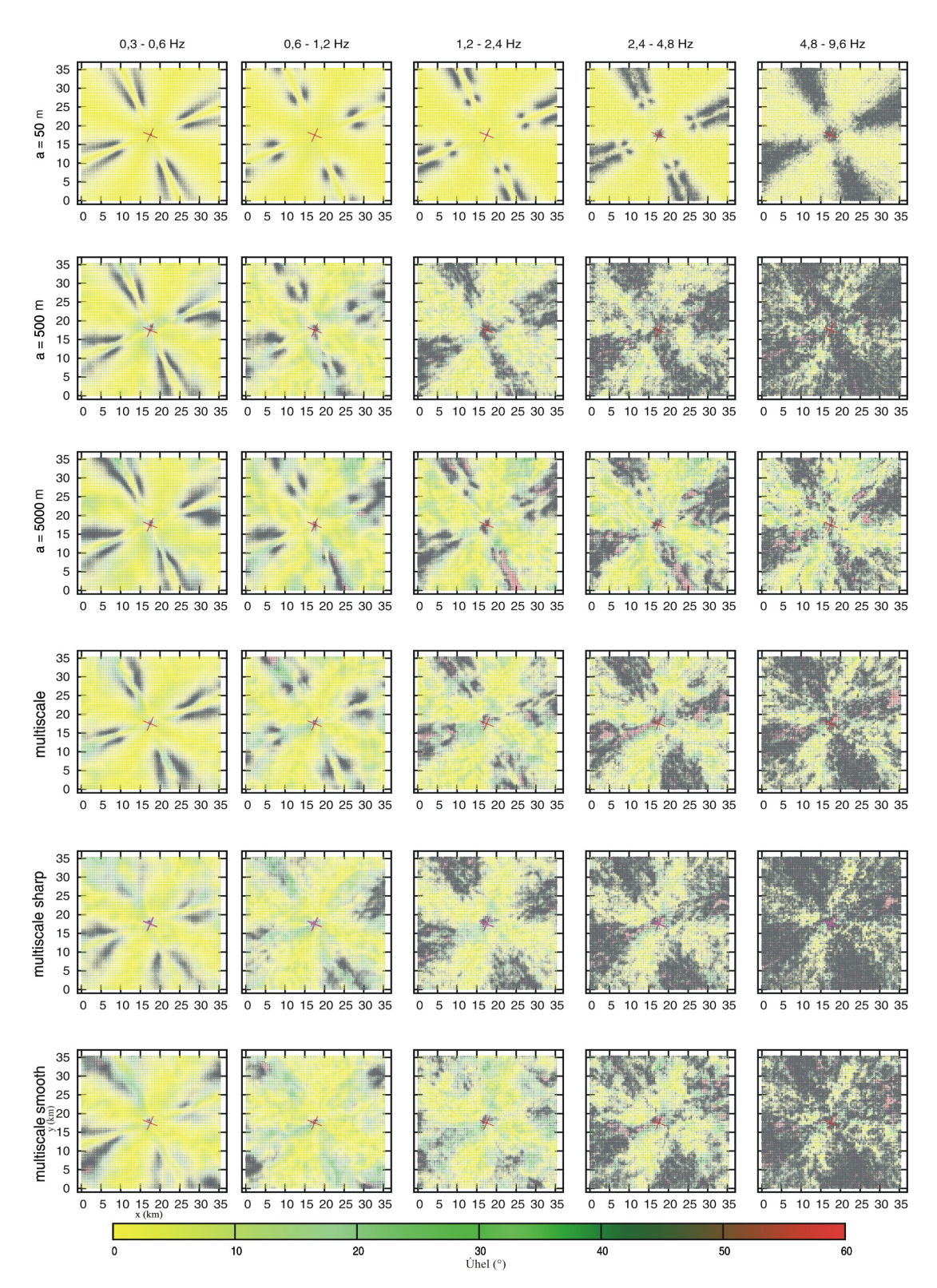

<span id="page-23-0"></span>*Obázek č. 3.4: Mapy analýzy polarizace pro různá náhodná prostředí se stejnou hodnotou* σ *= 10%,* v *= 0,3 a stejný seed 1234. Liší se v parametru* a *a původním 1-D modelu.*

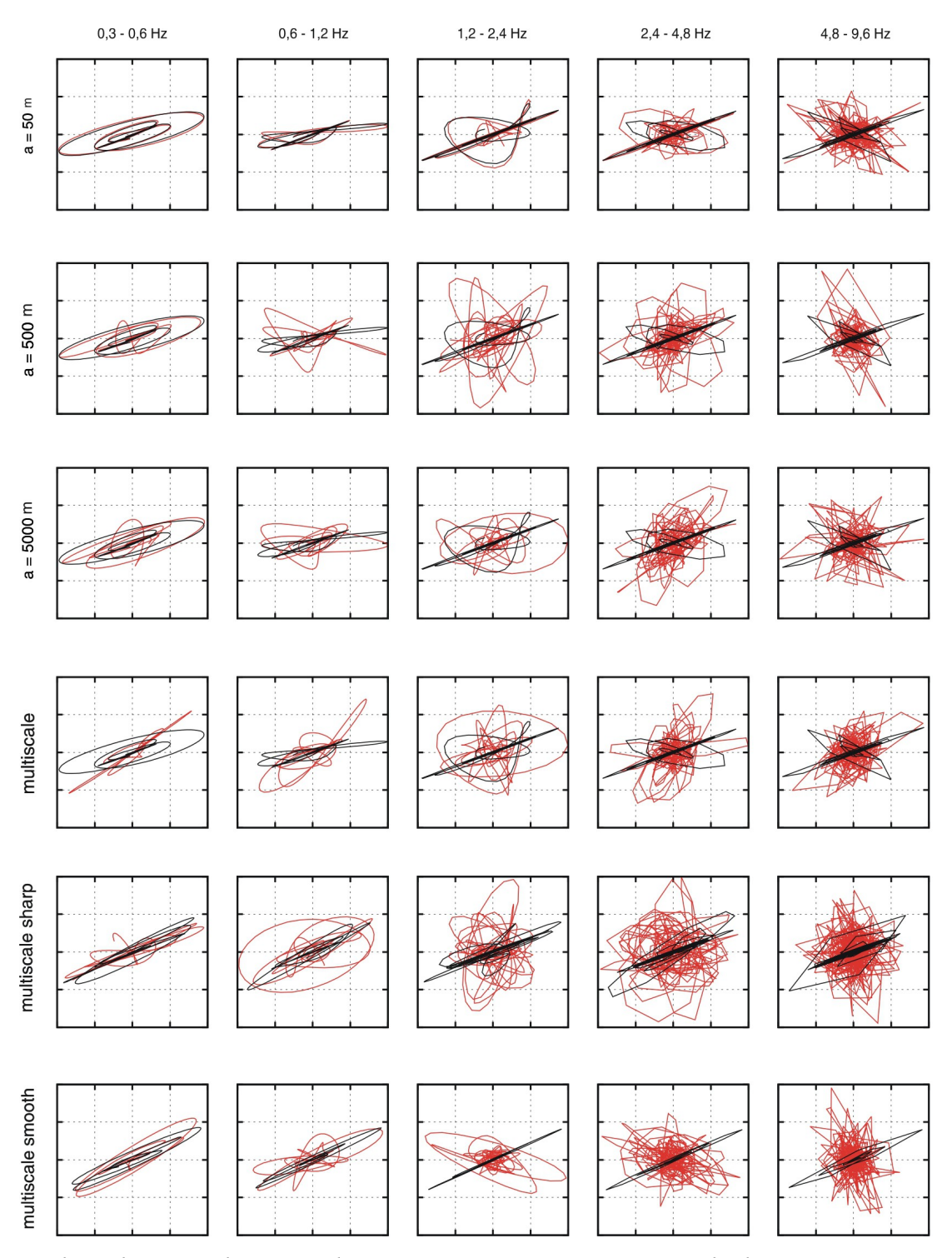

<span id="page-24-0"></span>*Obrázek 3.5: Polarizační diagramy stanice č. 4 pro stejnou hodnotu* σ *= 10% a stejný seed 1234, ale v různých typech náhodných prostředí.*

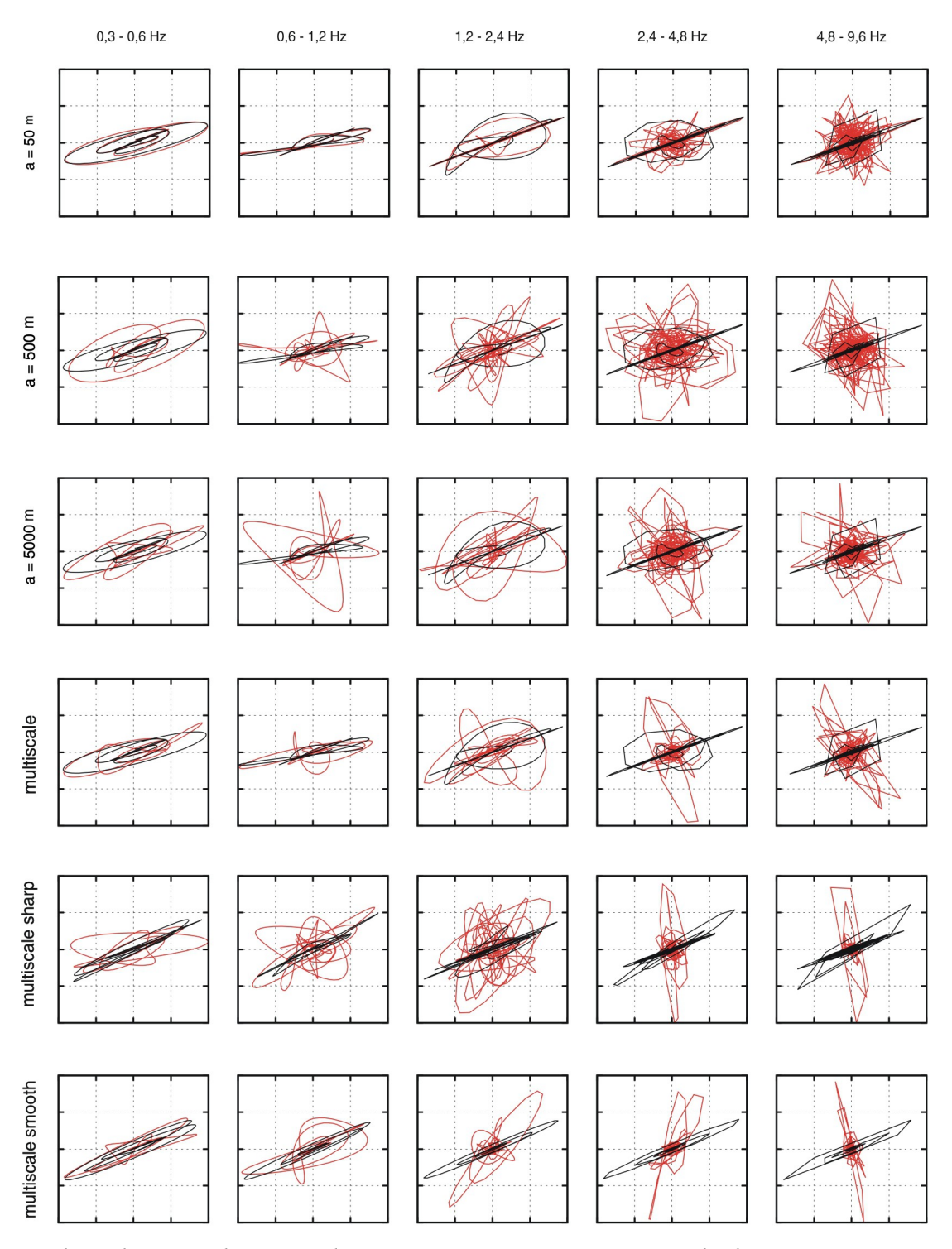

<span id="page-25-0"></span>*Obrázek 3.6: Polarizační diagramy stanice č. 6 pro stejnou hodnotu* σ *= 10 % a stejný seed 1234, ale v různých typech náhodných prostředí.* 

#### <span id="page-26-1"></span>*3.4 Polarizace pro různé realizace*

Pokud chceme určit, co by mohlo být ovlivněno konkrétní realizací prostředí (seedem), tj. konkrétním rozložením heterogenit v modelu, potřebujeme se podívat na výsledky pro jednotlivé realizace v daném náhodném prostředí. Obrázek [3.7](#page-27-0) ukazuje analýzu polarizace v prostředí typu *multiscale sharp* pro jednotlivé realizace. Pozorujeme, že intenzita kruhové polarizace je už i na nižších frekvencích závislá na realizaci, protože se nám přesouvají jednotlivé výrazné skupiny kruhových polarizací v P-SV směru dle realizace. Dále pozorujeme, že poruchy polarizace se přemísťují dle realizace. Například pro realizaci se seedem 1234 (na obrázku úplně nahoře) je na nejvyšší frekvenci pozorovatelná porucha polarizace zobrazena červenou barvou v pravé části pole a je zaznamenaná na stanici č. 6, která je vyobrazena na obrázku č. [3.6](#page-25-0) v prostředí *multiscale sharp*. Jedná se o již zmiňované zachování lineární polarizace s jiným směrem. V realizaci se seedem 2413 (uprostřed) je poněkud slabší a je v dolní části obrázku. V realizaci se seedem 4321 (dole) je pak obdobná červená oblast jasně vidět v dolní části obrázku. Můžeme tedy soudit, že výskyt takovéto poruchy ve směru P-SV je záležitostí konkrétní realizace, a tedy náhodné polohy nějaké výrazné heterogenity.

#### <span id="page-26-0"></span>**3.5 Polarizace pro různá sigma a Hurstovy exponenty**

Můžeme také porovnat vliv různých hodnot sigma při fixních ostatních parametrech náhodného prostředí. Na obrázku č. [3.8](#page-28-1) můžeme vidět, že v prostředí s nižším *σ* zaznamenáváme méně poruch než v prostředí s vyšším *σ.* Tento výsledek je však vzhledem k definici *σ* intuitivní.Pro větší *σ* má model, který se přičítá k původnímu 1-D modelu větší odchylky rychlostí. To pak znamená, že v konečném důsledku jsou v modelu přítomny silnější heterogenity, na kterých se vlny rozptylují, což zvýrazní poruchy polarizace.

Podobné efekty můžeme pozorovat i pro různé hodnoty Hurstových exponentů *ν,* viz obr č. [3.9.](#page-28-0) Pro vyšší hodnotu *ν* pozorujeme více poruch polarizace.

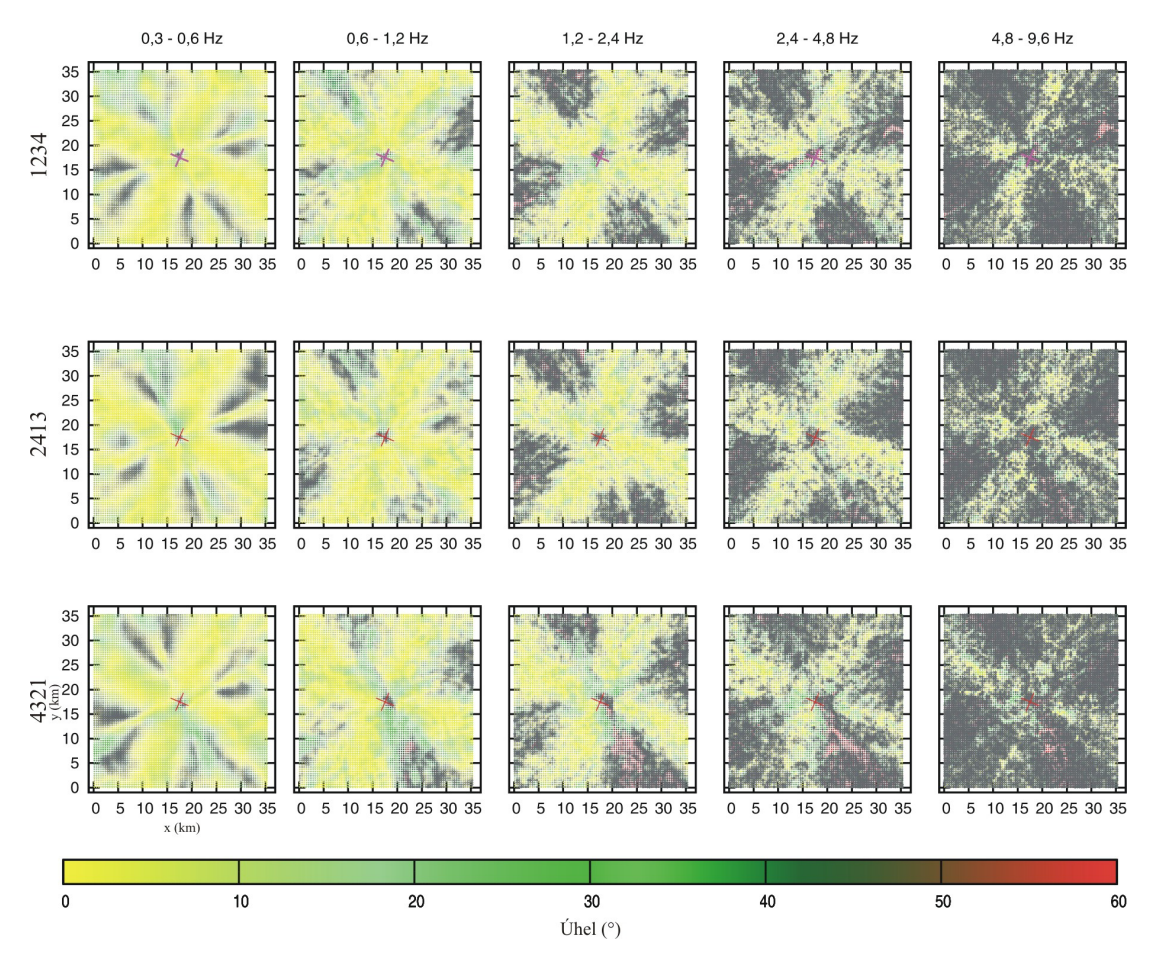

<span id="page-27-0"></span>*Obrázek 3.7: Mapy analýzy polarizace pro jedno prostředí multiscale sharp s různými realizacemi (seedy).*

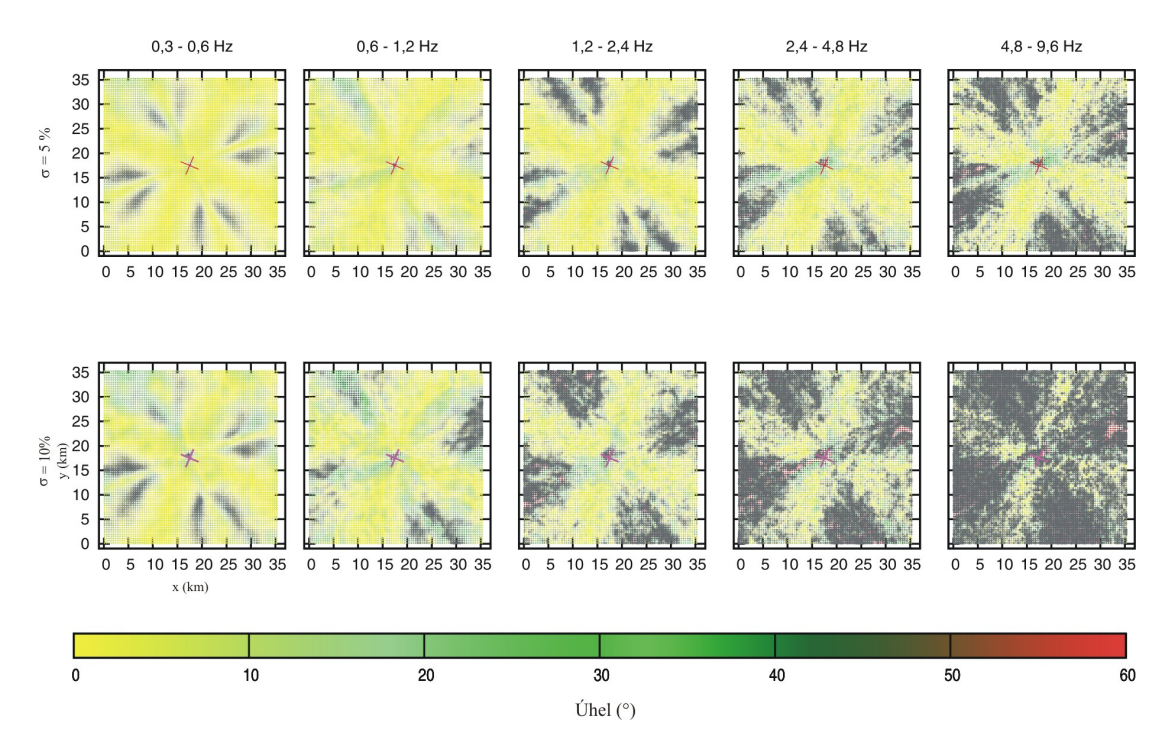

<span id="page-28-1"></span>*Obrázek č. 3.8: Mapa analýzy polarizace jednoho prostředí multiscale sharp, seed 1234 pro dvě různé hodnoty* σ *5 a 10 %.*

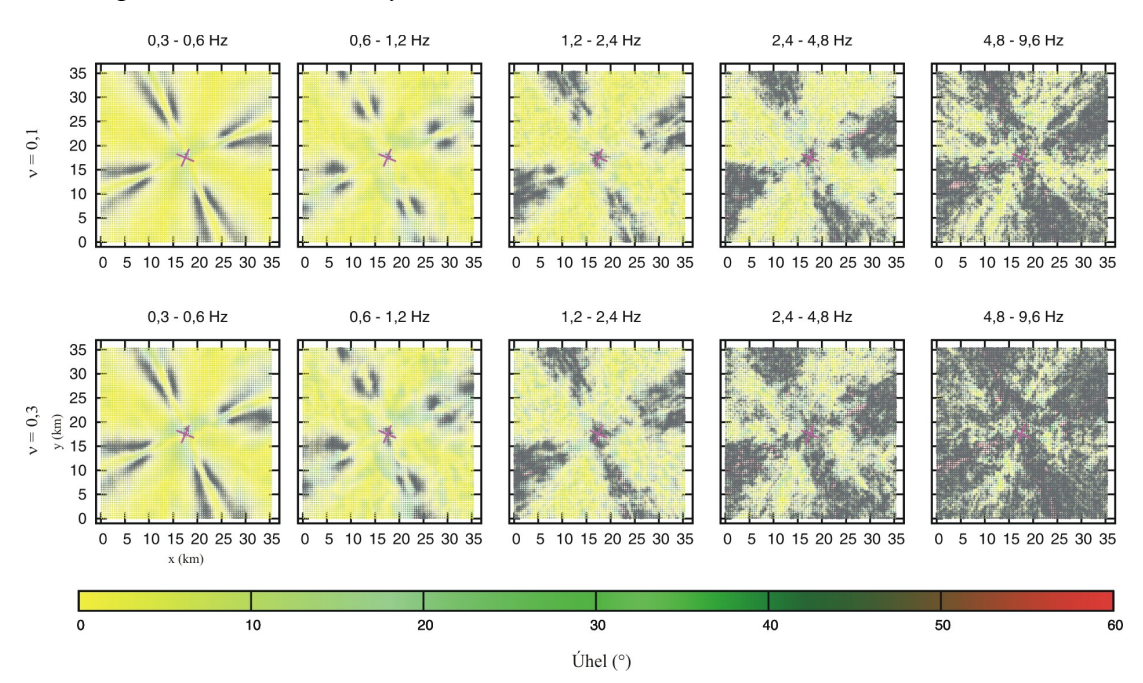

<span id="page-28-0"></span>*Obrázek č. 3.9: Mapa analýzy polarizace jednoho prostředí* a = *500 m, seed 1234 pro dvě různé hodnoty Hurstova exponentu* ν = *0,1 a* ν = *0,3.*

#### <span id="page-29-0"></span>**4. Diskuze**

V práci jsme se věnovali analýze polarizace syntetických zemětřesných pohybů v prostředí s náhodnými heterogenitami. Zjistili jsme, že poruchy polarizace se projevují různě ve dvou hlavních směrech (P-SV a SH) daných mechanismem zemětřesení. Pro směr SH platí, že polarizace pohybu částice je orientována kolmo na profil mezi stanicí a zdrojem, pro směr P-SV pak platí, že částice kmitá ve směru tohoto profilu. Pozorovali jsme, že ve směrech P-SV dochází k poruchám polarizace více než ve směrech SH, kde polarizace i na vysokých frekvencích zůstávala v heterogenním prostředí stále stejná jako v homogenním. Směr SH vykazuje velkou stabilitu polarizace vůči náhodným heterogenitám, a to i na velkých vzdálenostech od zdroje.

Kruhová polarizace se vyskytuje ve dvou případech. Může být přechodovou fází polarizace mezi směry SH a P-SV, kde se vlna "přetáčí" z jednoho směru polarizace na druhý. Může ale být také důsledkem "rozbití" vln o různé heterogenity, které se nám následně sečtou v jednom místě, kde pozorujeme kruhovou polarizaci. Tento případ je více pravděpodobný ve vzdálenějších stanicích a pro menší vlnové délky, viz. obr. č. [3.4](#page-23-0) prostředí *a* = 500 m nejvyšší frekvenční obor.

Vzhledem k tomu, že podrobná analýza je příliš složitá – máme totiž 3-D model, heterogenity jsou rozmístěny náhodně, šíření seismických vln prostředím je také složité – pokusíme se zde pouze o základní interpretaci výsledků pomocí vztahu mezi vlnovými délkami *λ*, rozměrem heterogenit (dle korelační délky *a*) a počtem vlnových délek mezi zdrojem a přijímačem. Na základě tohoto vztahu můžeme rozlišit tři stavy:

- Vlnová délka je větší než průměrný rozměr heterogenit (*λ > a*). V tomto případě procházející vlna heterogenity "nevidí" a není jimi téměř vůbec ovlivněna. Takovéto chování můžeme například pozorovat na obr. č. [3.4,](#page-23-0) v prostředí *a* = 50 m.
- Vlnová délka je přibližně rovna korelační délce (*λ* ~ *a*). V tomto případě

musíme rozlišit další dvě možnosti. Záleží především na počtu vlnových délek mezi zdrojem a přijímačem. Pokud je jich dost, je pravděpodobné, že budeme pozorovat "rozbití" lineární polarizace, jako na obr. č. [3.4](#page-23-0) v prostředí *a* = 500 m pro nejvyšší frekvence. Pokud je však vlnová délka příliš velká vzhledem k rozměrům modelu, nedojde k žádnému výraznému "rozbití" lineární polarizace, jako na obrázku č. [3.4](#page-23-0) v prostředí  $a = 5000$  m na frekvenčním oboru 0,6 – 1,2 Hz.

• Vlnová délka je menší než korelační délka (*λ < a*). V tomto případě se nám vlna může začít chovat vůči heterogenitám jako paprsek. Heterogenity tedy dokážou ohnout paprsek včetně směru polarizace, a tak můžeme pozorovat skupiny lineárních polarizací s jiným otočením, viz červené oblasti trojúhelníků na obrázku č. [3.4](#page-23-0) v prostředí *a* = 5000 m pro vysoké frekvenční obory.

Přidáme-li k modelu prostředí přípovrchovou vrstvu (*sharp, smooth*), tak se kvůli menší rychlosti šíření vln ve vrstvě zmenší *λ* a dosáhneme zvýraznění efektů.

V úvodu zmíněná stanice RM03 vykazuje výše diskutované tři typy změn polarizace, nalezené i v IM datech (zachování, otočení a "rozbití"). Byly však pozorovány pro tři jevy z různých směrů. Stanice RM03 nevykazuje výrazné lokální efekty (F. Gallovič, osobní komunikace) a tedy modely *smooth* a *sharp* by mohly být dobrou aproximací prostředí mezi zdrojem a stanicí, přestože IM data jsou vypočtena pro jiný mechanismus zdroje než se nachází v l'Aquile. To naznačuje, že chování pozorované polarizace lze vysvětlit jako rozptyl vln na náhodných heterogenitách.

# <span id="page-31-0"></span>**Závěr**

V rámci bakalářské práce jsme analyzovali polarizaci syntetických zemětřesných pohybů. Pozorovali jsme dva hlavní směry polarizace SH a P-SV a tři typy změn polarizace – zachování, otočení a "rozbití", které byly podobné tomu, co jsme pozorovali na reálných datech ze stanice RM03 (viz obr. č. [1\)](#page-6-0). Srovnání však bylo pouze kvalitativní, protože se liší mechanismy zlomu v našich syntetických datech a datech z l'Aquily, a také pro náhodnost prostředí.

Dalším pokračováním této práce bude zkoumání syntetických dat pro mechanismus l'Aquilského zlomu, chceme se také podívat více na reálná data a s tím spojené lokální efekty, které doprovázejí některé stanice.

# <span id="page-32-0"></span>**Seznam použité literatury**

- <span id="page-32-1"></span>[1] GALLOVIČ, F., F. PACOR, J. ZAHRADNÍK, L*.* LUZI, R. PUGLIA, M. D'AMICO*,* (2014) *Polarization of Strong Ground Motions: Insights from Broadband Modeling of Mw5.4 Aftershock of the 2009 L'Aquila, Italy, Earthquake,* submitted to Bull. Seism. Soc. Am.
- <span id="page-32-2"></span>[2] IMPERATORI, W., P. M. MAI, (2012) *Broad-band near-field ground motion simulations in 3-dimensional scattering media,* Geophys. J. Int. 192, 725-744.
- <span id="page-32-3"></span>[3] MAGOTRA, N., N. AHMED, E. CHAEL*,* (1987) *Seismic event detection and source location using single-station (three component) data, Bulletin of the Seismologial* Society of America, Vol. 77, No. 3, pp. 958-971.